### Some Practical Information  $+$ Programming with Lists

Koen Lindström Claessen

#### Exercises

Did you go to the exercises yesterday?

### Lab Assignments

- Total of 4 assignments
	- Power function
	- BlackJack (2 parts)
	- Sudoku (2 parts)
	- Graphical calculator (2 parts)

### Each Lab has Three Deadlines

- **First** deadline:
	- initial part of the lab
	- serious try
- **Second** deadline: 1 week later
	- complete lab
	- serious try
	- not perfect -- feedback
- **Final** deadline: 1.5 weeks later
	- Can submit several times over this period
	- Each time you get new feedback
	- Final, correct solution has to be submitted before final deadline

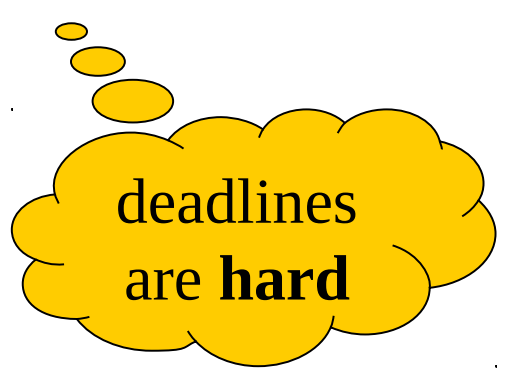

### Lab Feedback

#### • **-- Your function f does not work**

symbols

– Denote something that has to be corrected and submitted again

#### • **== Your function f is a bit too complicated**

– Denote something that has to be corrected only if the lab has to be submitted anyway

#### • **\*\* I see you have solved the problem**

– Just a regular comment, nothing to correct

#### • **++ Your implementation of f is better than mine!**

– Something extra good, should of course not be corrected

### Missing a Deadline

- Submitting after the deadline
	- In principle: **Unacceptable**
	- Submit what you have done
		- even if it is not finished
		- You might get one more chance
	- Good reason: Contact us BEFORE the deadline
- New opportunity: Next year!

## Cheating (fusk)

- UNACCEPTABLE
	- Using someone else's code
	- Showing your code to someone else
		- Copying
		- E-mailing
		- Printing
		- Pen-and-paper writing
	- Copying code from the web

#### Instead…

- If you have problems
	- Talk to us (course assistants)
	- We are nice, reasonable people
		- More time (if needed)
		- More help
	- Wait until next year
	- DO NOT CHEAT!

# If Cheating Happens...  $\odot$

- We report this to
	- Disciplinary board (Chalmers)
	- Disciplinary board (GU)
- You might be suspended ("avstängd")
	- $-1-3$  months (no studiemedel)
	- This has actually happened...
- You might be expelled

## Cheating Detection

- Lab graders
	- Discovery of similar solutions
	- Similar:
		- Changing comments
		- Changing layout
		- Changing names of functions and variables
- At the end of the course
	- Automatic software system
		- Pairwise similarity of solutions

### Allowed

- Orally discuss exercises
- Orally discuss lab assignments
- Orally discuss solutions
- Web-based discussion board
	- General questions
	- Specific questions
	- Finding a lab partner

– …

### Lab Assignments

- Booking lists
	- Book one block at a time
- Extra assignments
	- For your own pleasure
	- **No bonus points**

#### Att Lämna In

- Skapa en grupp i Fire
	- 2 personer (inte 1, inte 3)
	- Båda två ska gå med i gruppen
- "Submit" i Fire
	- klicka på "submit" efter uppladdningen av filerna

### "Clean Code"

- Before you submit your code, clean it up!
	- Polite thing to do
	- Easier for us to understand your code
	- Easier for you to understand your code!
	- We will reject your solution if it is not clean
	- Important!
- To clean your code:
	- No long lines (<78 characters)
	- Consistent layout
	- Good comments
	- No "junk" unused code, unneccessary comments
	- No overly complicated function definitions

### Kursevaluering

- Kursen utvärderas av er
	- 3 studentrepresentanter
	- kursenkät
- Prata med representanterna
	- kommentar
	- förslag

#### Recursive Datatypes and Lists

Koen Lindström Claessen

### Types vs. Constructors

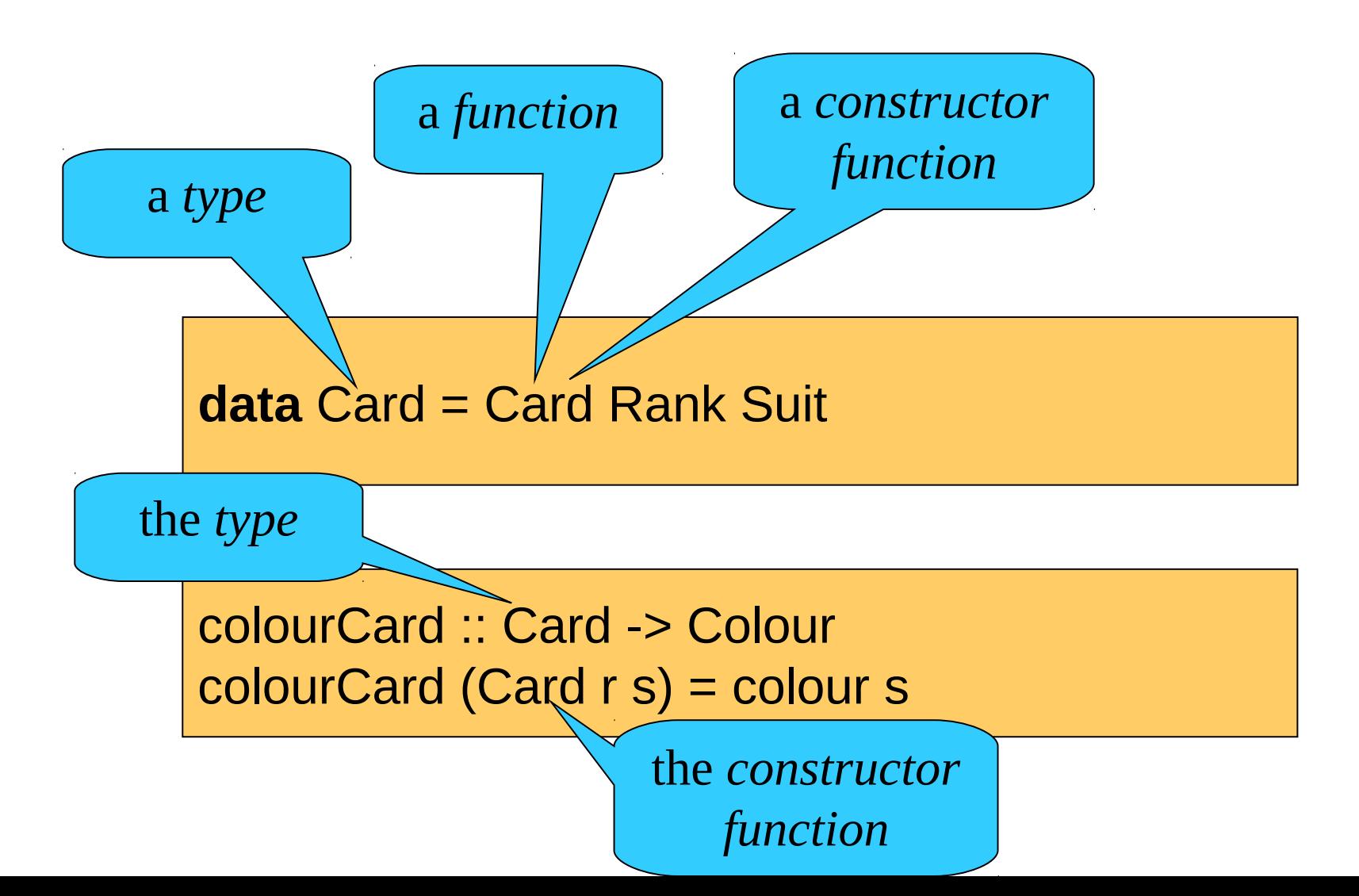

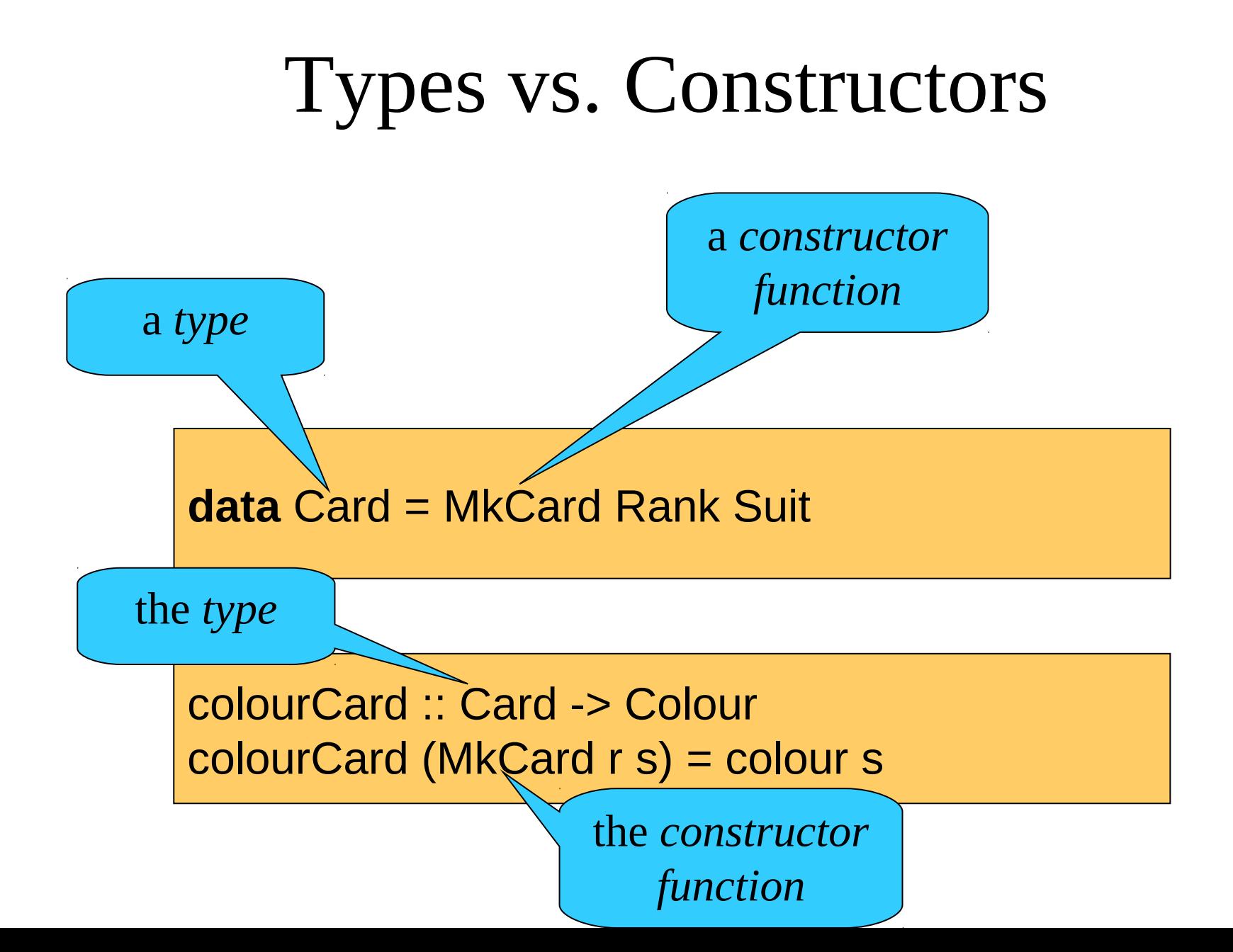

## Reminder: Modelling a Hand

- A Hand is either:
	- An empty hand
	- Formed by *adding a card* to a smaller hand

**data** Hand = Empty | Add Card Hand **deriving** Show

• Discarding the first card:

discard :: Hand -> Hand discard (Add c  $h$ ) = h

#### Lists -- how they work

**data** List = Empty | Add ?? List

- A list is either:
	- An empty list
	- Formed by *adding an element* to a smaller list
- What to put on the place of the ??

**data** List  $a = \text{Empty}$  | Add  $a$  (List  $a$ )

- A *type parameter*
- Add 12 (Add 3 Empty) :: List Integer
- Add "apa" (Add "bepa" Empty) :: List String

**data** List  $a = \text{Empty} | Add a (List a)$ 

- Empty :: List Integer
- Empty :: List Bool
- Empty :: List String

• ...

- Can represent  $0, 1, 2, \ldots$  things – [], [3], ["apa","katt","val","hund"]
- They all have the same type  $-[1,3,True,"$ apa"] is not allowed
- The order matters  $-[1,2,3]$  /=  $[3,1,2]$
- Syntax

 $-5:(6:(3:[1)) == 5:6:3:[1] == [5,6,3]$  $-$ "apa" == ['a','p','a']

### Different Notation

**data** List  $a =$  Empty | Some a (List a)

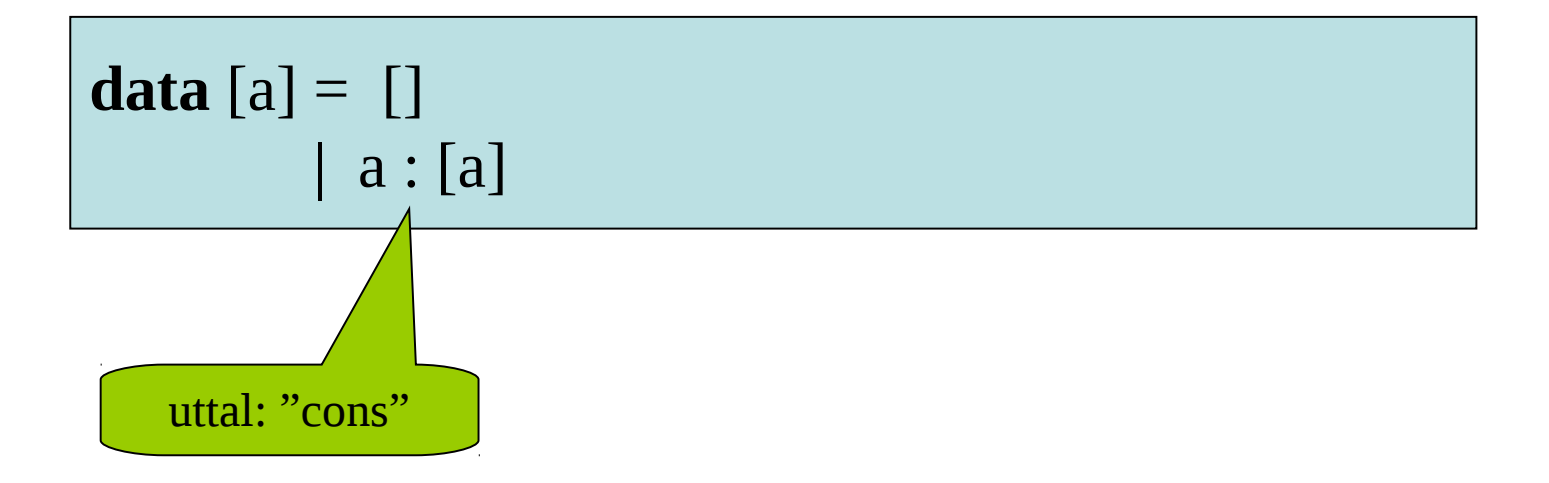

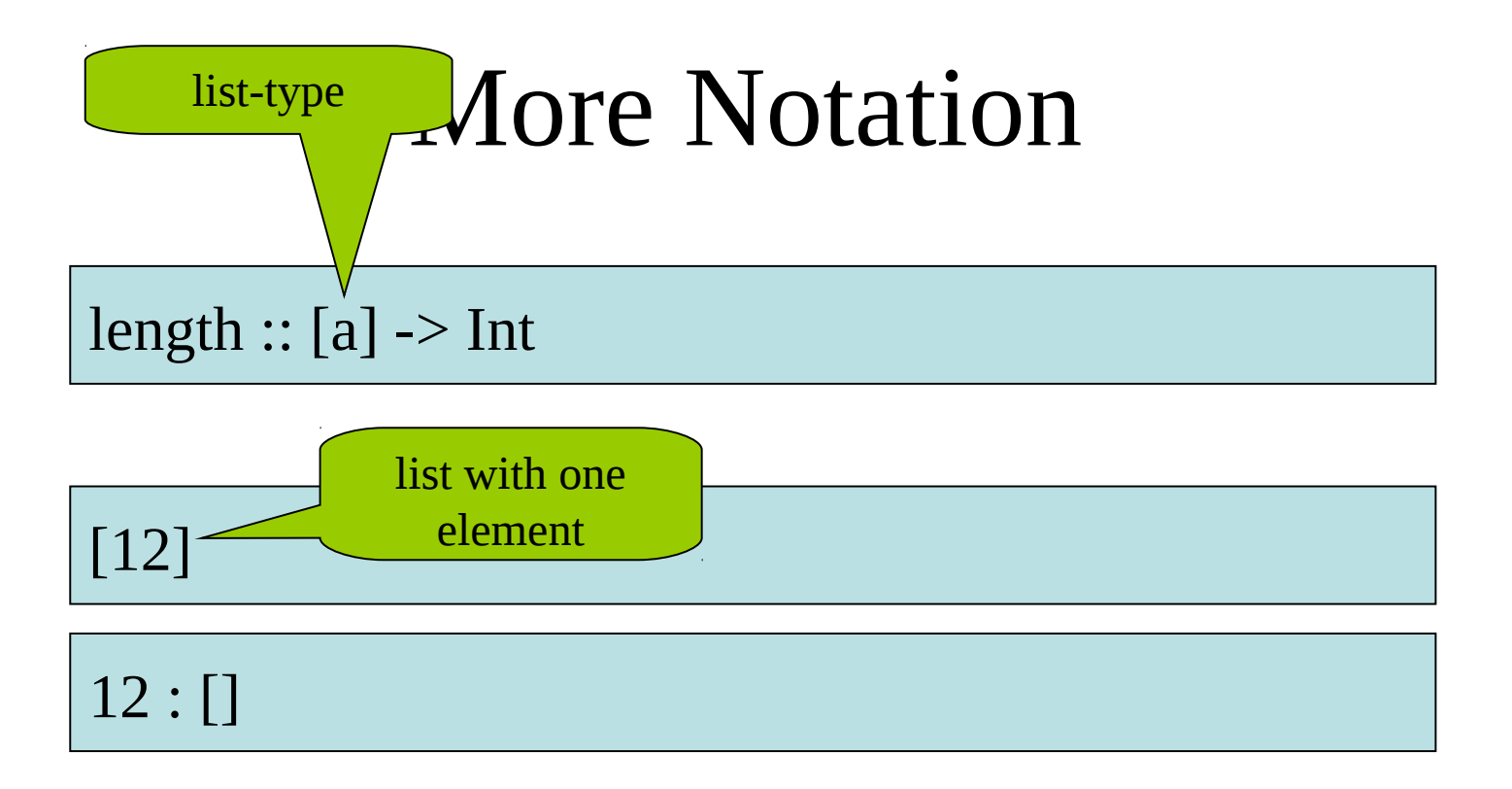

$$
[12, 0, 3, 17, 123]
$$

$$
12:(0:(3:(17:(123:[]))))
$$

### Quiz

• Vad är typen på funktionen [] ?

[] :: [a]

• Vad är typen på funktionen (:) ?

(:) :: a -> [a] -> [a]

## Programming Examples

- empty
- first / last
- maximum
- append  $(+++)$
- reverse (rev)
- value :: String -> Integer
- (see files Lists0.hs and Lists1.hs)

- Can represent  $0, 1, 2, \ldots$  things – [], [3], ["apa","katt","val","hund"]
- They all have the same type  $-[1,3,True,"apa"]$  is not allowed
- The order matters  $-[1,2,3]$  /=  $[3,1,2]$
- Syntax

 $-5:(6:(3:[])) == 5:6:3:[] == [5,6,3]$  $-$  "apa" == ['a','p','a']

### More on Types

- Functions can have "general" types:
	- *polymorphism*
	- $-$  reverse :: [a] -> [a]
	- $(++) :: [a] \rightarrow [a] \rightarrow [a]$
- Sometimes, these types can be restricted
	- $-$  Ord a => ... for comparisons (<, <=, >, >=, ...)
	- $-$  Eq a =>  $\ldots$  for equality (==, /=)
	- $-$  Num a  $\Rightarrow$  ... for numeric operations  $(+, -, *, ...)$

### Do's and Don'ts

isBig :: Integer -> Bool isBig  $n \mid n$  > 9999 = True | otherwise = False

> guards and boolean results

isBig :: Integer -> Bool isBig  $n = n > 9999$ 

### Do's and Don'ts

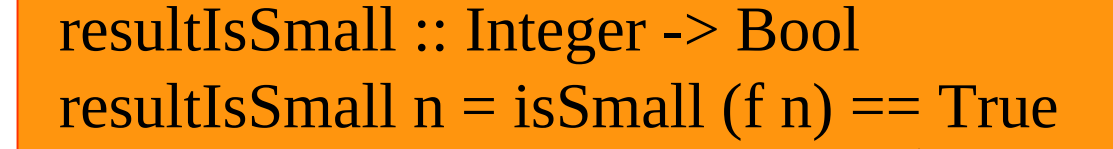

comparison with a boolean constant

resultIsSmall :: Integer -> Bool resultIsSmall  $n =$  isSmall  $(f n)$ 

### Do's and Don'ts

#### resultIsBig :: Integer -> Bool resultIsBig  $n =$  isSmall  $(f n) ==$  False

comparison with a boolean constant

resultIsBig :: Integer -> Bool resultIsBig  $n = not$  (isSmall  $(f \nvert n)$ )

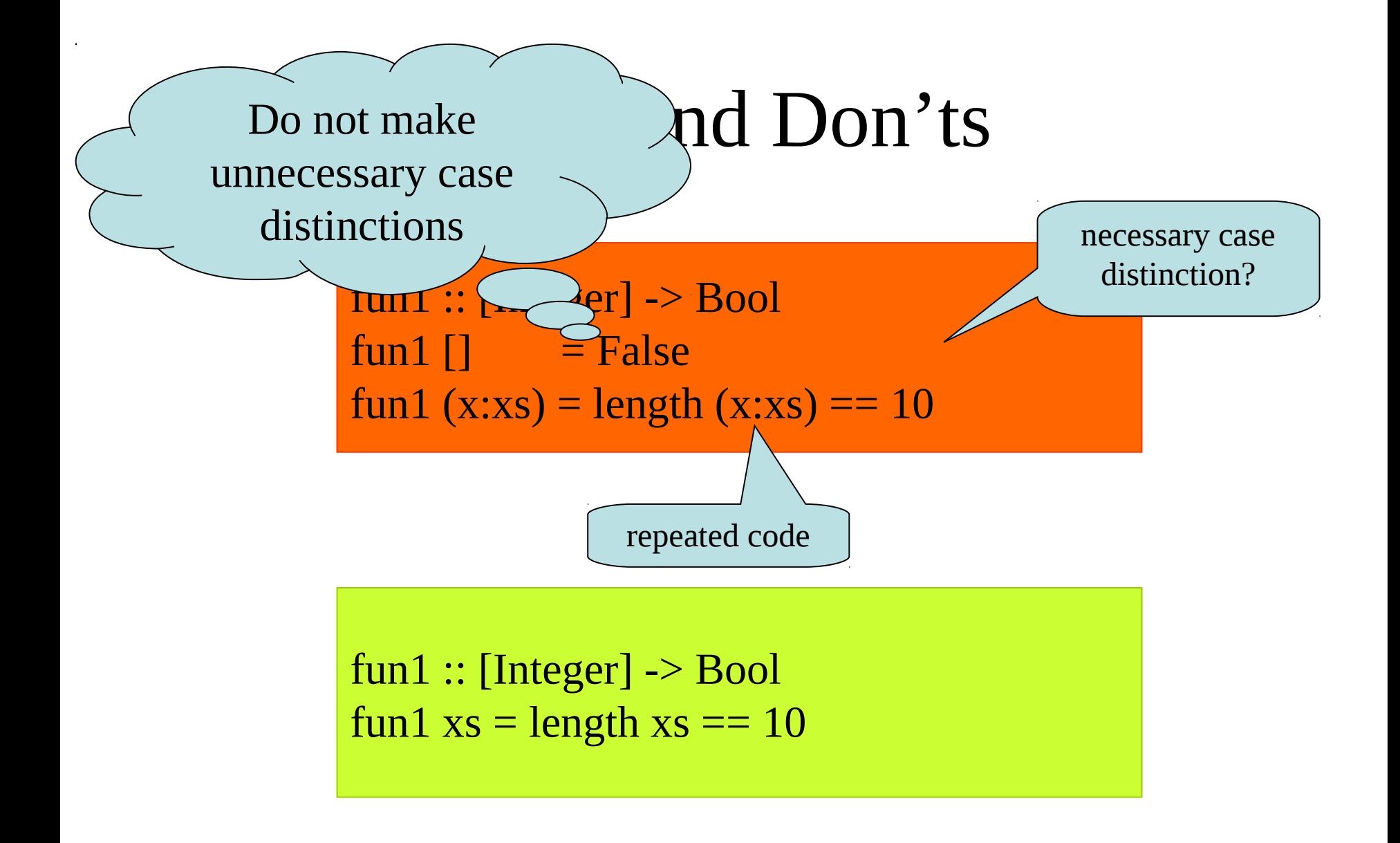

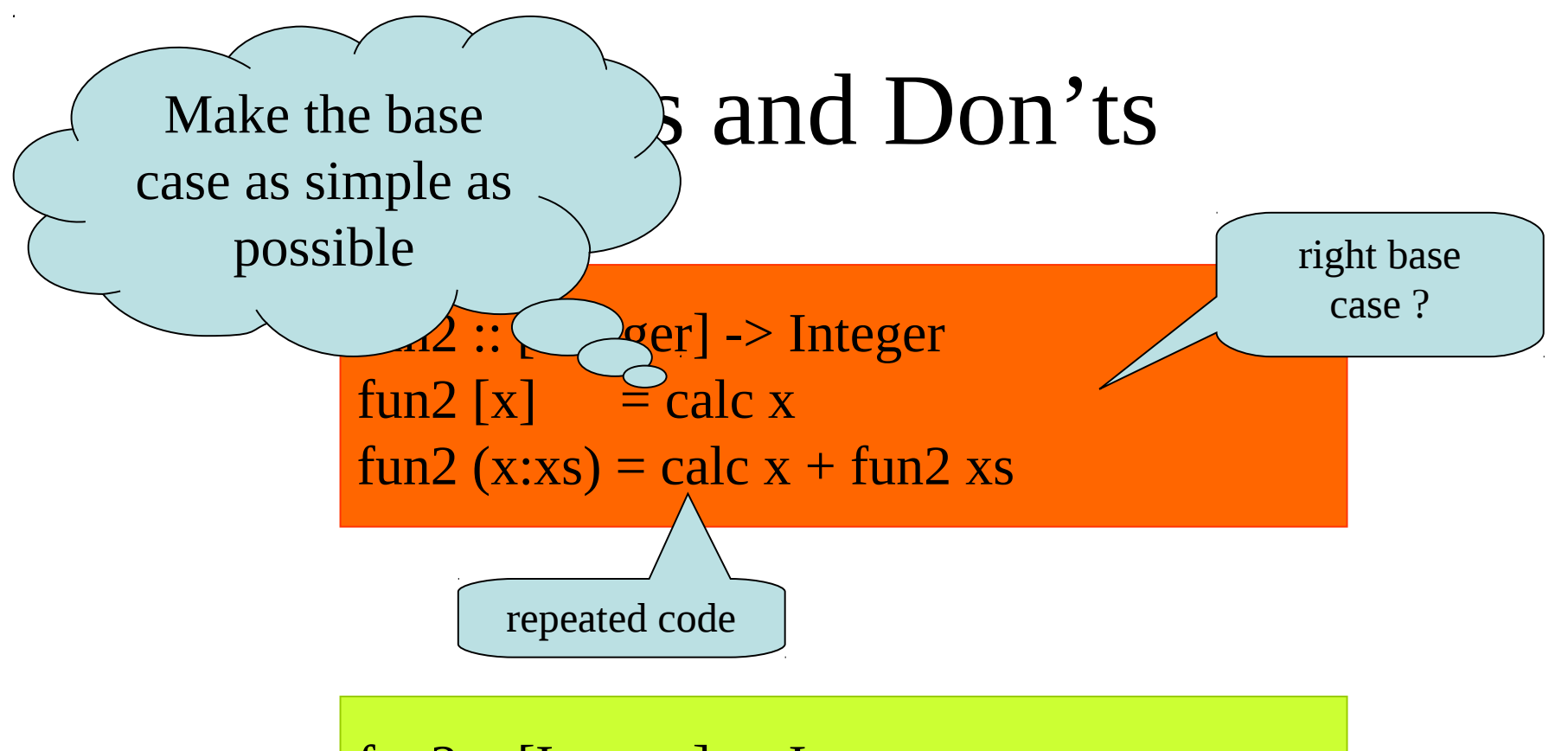

fun2 :: [Integer] -> Integer fun2 $[$ ] = 0 fun2 (x:xs) = calc  $x + f$ un2 xs